## Per Diem Expense Report Template

Employee Name:

Purpose of the trip: Expense Period: Expense Period:

Department: Employee ID:

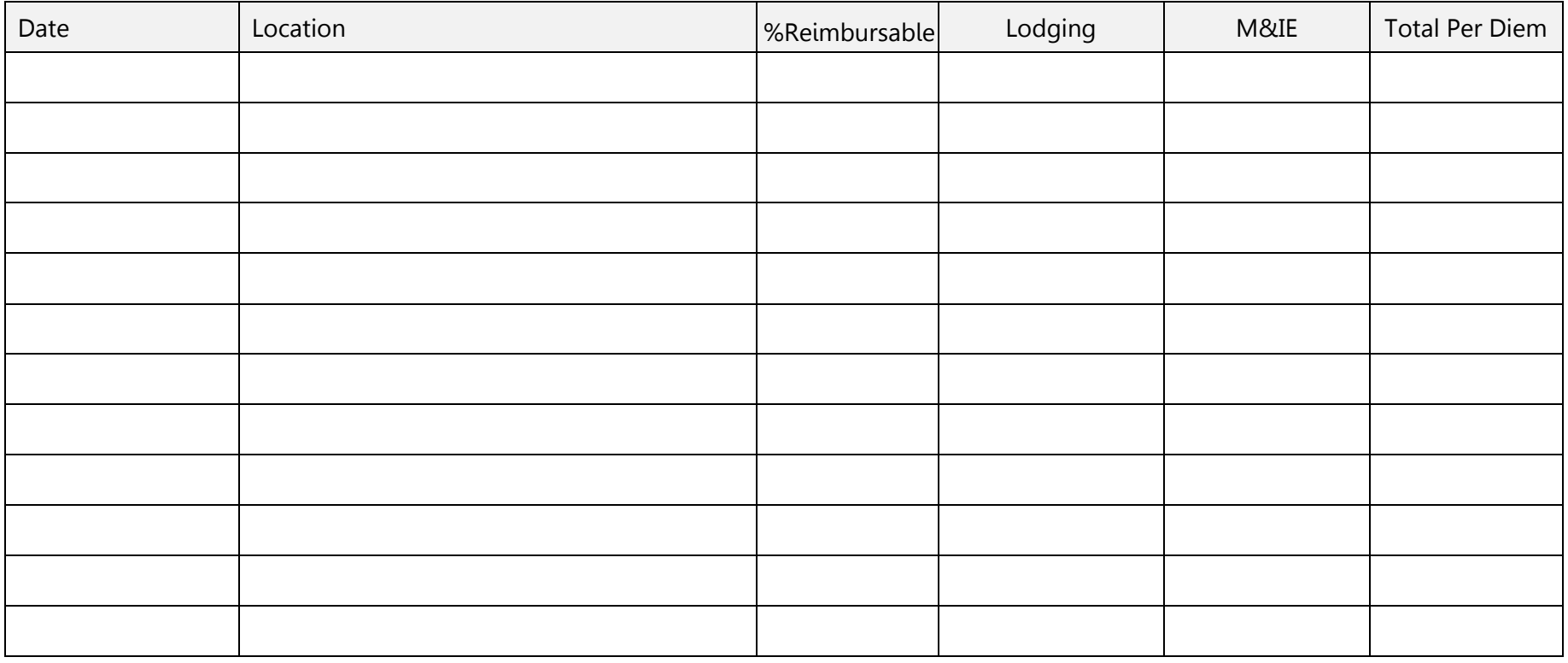

Refer to the following examples when filling out the reimbursable percent. The context of the state of the context overall Total: Example: 1 for 100%, 0.05 for 5%, 0.10 for 10%, etc.

powered by GeneralBlue